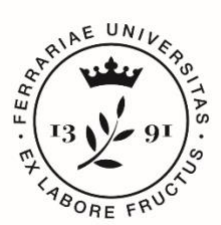

**Università** degli Studi<br>di Ferrara **IUSS** Istituto Universitario di Studi Superiori IUSS-Ferrara 1391

# *Istruzioni tecniche per la compilazione della lettera di referenza per candidati alla selezione per l'ammissione al Dottorato di Ricerca ciclo XXXVI* **SCADENZA SOTTOMISSIONE LETTERA 31 LUGLIO 2020 ORE 23,59 (ORA ITALIANA)**

Il **Referente** riceverà la richiesta di compilazione da parte del candidato **VIA MAIL** e, entro e non oltre il *31 luglio 2020* ore 23,59 (ora italiana), potrà inserire la lettera di referenza per il candidato che l'ha richiesta.

Cliccare sul link all'interno della mail:

Università di Ferrara - Richiesta di lettera di referenze 7 ven 12 giu, 12:43 (4 giorni fa) PICA <noreply-pica@cineca.it> :  $a$  me  $\neq$ Gentile Le chiediamo di fornire una lettera di referenze per che partecipa alla selezione Domanda di partecipazione alla selezione per l'ammissione al corso di Dottorato di ricerca Scienze della Terra e del Mare - EMAS XXXVI ciclo / Application for the admission to PhD courses 36 series. La preghiamo, quindi, di compilare la lettera seguendo le istruzioni riportate sotto. Per qualsiasi problema, scrivere all'indirizzo pica@cineca.it. Per accettare l'invito, accedere al link: http://pica.cineca.it/en/userinvitation/ZgRgm-E268HltPglKxSEHrdnhdIBB-YIJ2AQ-gRWP4w/74383/

autenticandosi con le credenziali già utilizzate su PICA.

Il termine per rispondere all'invito è: 31-07-2020 23:59

Da: PICA <noreply-pica@cineca.it>

Date: ven 12 giu 2020 alle ore 12:44

Subject: Università di Ferrara - Reference letter request

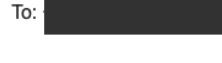

### Dear

We kindly ask you to provide a reference letter for Diana Felisati, who applied for the selection announcement Domanda di partecipazione alla selezione per l'ammissione al corso di Dottorato di ricerca Scienze della Terra e del Mare - EMAS XXXVI ciclo / Application for the admission to PhD courses 36 series. To compile the reference letter, please follow the instructions below.

Any related issues can be reported to pica@cineca.it.

To accept this invitation, go to the link:

http://pica.cineca.it/userinvitation/FZ8ZXJRyKEk8ZQ6PaDml6fl0bonMsM2iTvnJQxJspz4/74385/ authenticating with the credentials already in use on PICA.

The deadline to respond to this invitation is: 31-07-2020 23:59

Il referente che avesse già una utenza alla banca dati LOGINMIUR, può accedere senza registrarsi, inserendo username e password dell'account LOGINMIUR, nel campo credenziali.

# LOGIN

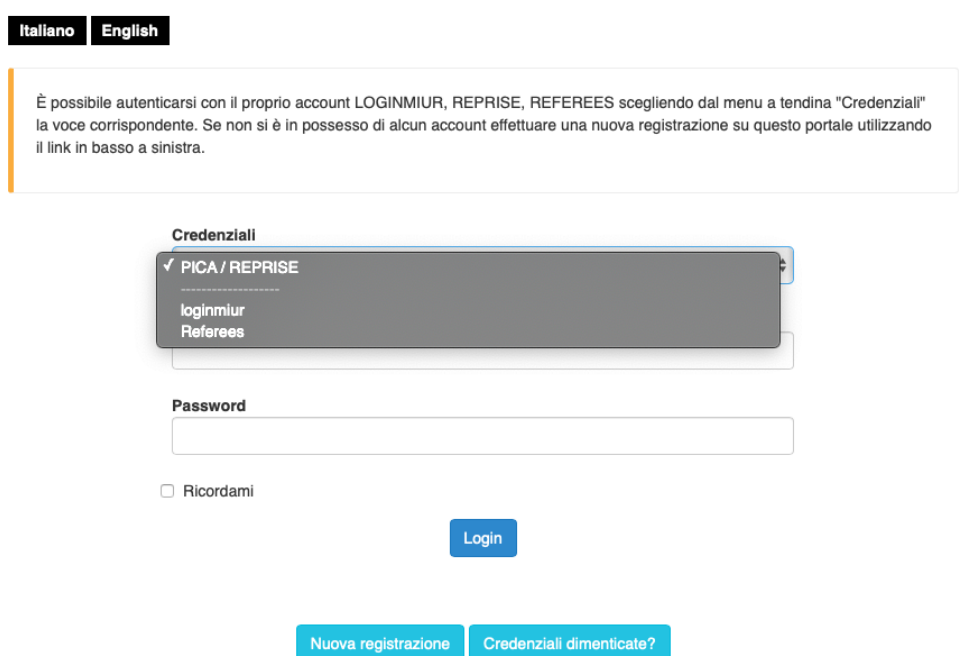

In questo caso si deve selezionare LOGINMIUR.

Coloro che sono esterni al sistema universitario italiano, e pertanto non possiedono una registrazione LOGINMIUR, dovranno registrarsi su **Pica***, in modalità Lite, inserendo solamente username, password, nome, cognome e mail.*

Una vota effettuato l'accesso alla procedura, il Referente dovrà rispondere alle domande presenti mentre alla Voce **"VALUTAZIONE / EVALUATION**", compilando il campo testo presente **oppure** caricando un file PDF con la sua presentazione del candidato.

#### Valutazione / Evaluation

- Testo descrittivo / Decription
- Allegato file pdf / Attachment pdf file

Per Favore caricare un file pdf con la valutazione personale del candidato / Please upload a pdf file with a personal evaluation of the candidate

#### Dettagli sul file allegato

2 3\_PICA Domanda EMIS.pdf

### Testo descrittivo

Valutazione delle capacità del candidato/Applicant's performances evaluation

Fornire una valutazione obiettiva delle capacità e delle prestazioni del candidato IN RIFERIMENTO A STUDENTI DI SIMILE ESPERIENZA CONOSCIUTI DURANTE LA PROPRIA CARRIERA. SPECIFICARE I PRINCIPALI PUNTI DI FORZA E DI DEBOLEZZA DEL CANDIDATO, con riferimento alla SUA potenzialità di portare a termine con successo un programma di studio nell'ambito disciplinare proposto. La valutazione riceverà considerevole importanza nella valutazione della domanda del candidato e, pertanto, dovrebbe essere il più completa e dettagliata possibile. / PLEASE PROVIDE AN OBJECTIVE ASSESSMENT OF THE APPLICANT'S PAST PERFORMANCE IN COMPARISON TO STUDENTS WHO YOU HAVE KNOWN DURING YOUR PROFESSIONAL CAREER. WHO HAVE APPROXIMATELY THE SAME AMOUNT OF TRAINING AND EXPERIENCE AS THE APPLICANT. IN YOUR EVALUATION PLEASE HIGHLIGHT THE MAJOR STRENGTHS AND THE MAJOR WEAKNESSES OF THE APPLICANT, WITH PARTICULAR REGARD TO HIS/HER ABILITY TO PURSUE AND SUCCESSFULLY COMPLETE A PROGRAM OF STUDY IN THE PROPOSED FIELD. Your statement will be given considerable importance in reviewing this student's application and should, therefore, be as complete and detailed as possible.

• Dato obbligatorio / Mandatory field

# Al termine della compilazione sarà sufficiente cliccare sul tasto "Submit"

Valutazione complessiva del candidato / Overall evaluation of the applicant

- Eccellente/Excellent (top 5%)
- Molto buono/Very Good
- Buono/Good
- Sufficiente/Average
- Non sufficiente/Below Average
- O Non pertinente/Not Applicable/Unable to comment

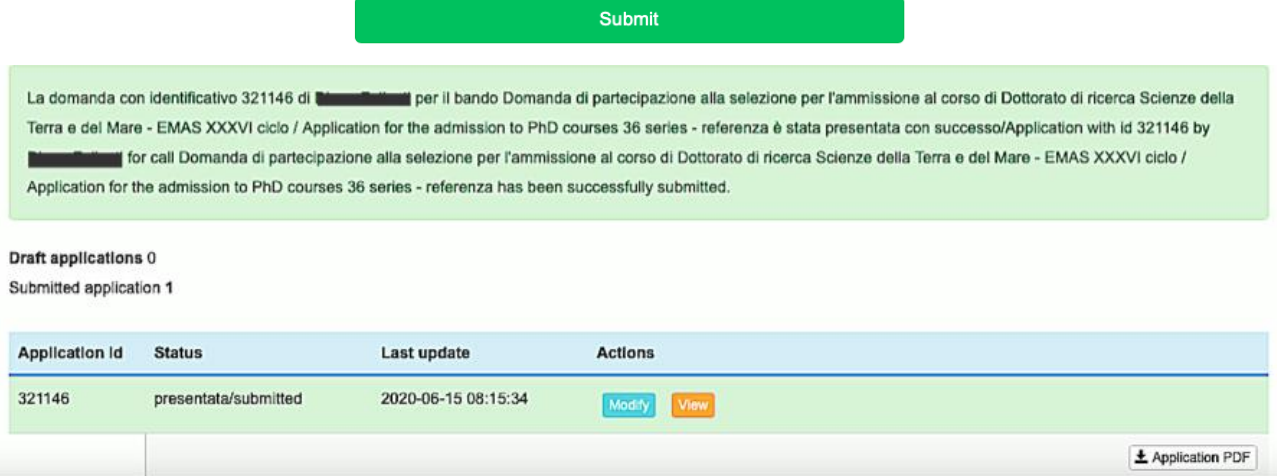

Al termine, il referee riceverà una mail di conferma della corretta sottomissione della valutazione:

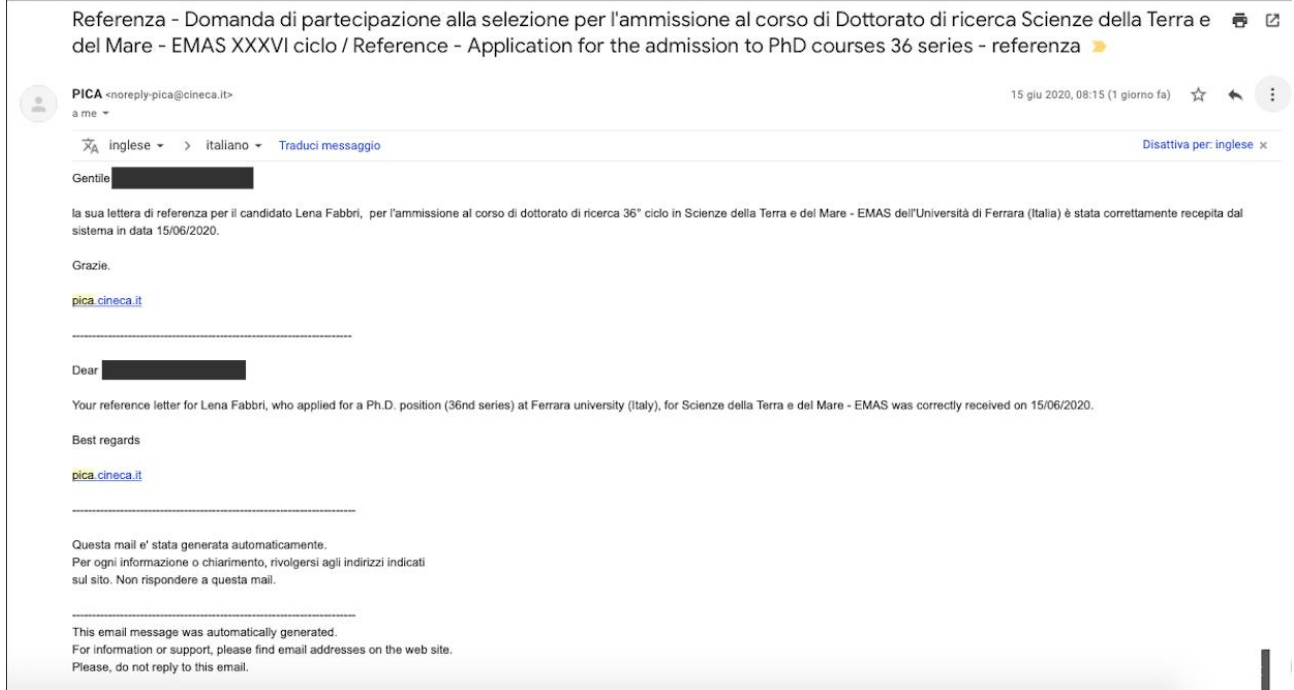

<u> 1980 - Johann Barn, mars an t-Amerikaansk kommunister (</u>